*INGENIERÍA INFORMÁTICA INGENIERÍA TELEMÁTICA* **ALGORITMOS Y ESTRUCTURAS DE DATOS / FP 2** *Parcial 30 de Enero 2006* **UNIVERSITAT DE VALÈNCIA** Apellidos: Nombre: **1.-** Dada la declaración de tipos **typedef float V1[3]; struct R1 { V1 c1; double c2; }; typedef R1 V2[10]; typedef R1 M1[4][10]; struct R2 { V2 c3; M1 c4; } typedef R2 V3[100];**

Si '**x**' es una variable de tipo '**V3**', y sabiendo que la variable 'x' empieza en la posición 1000, determina la dirección de memoria en la que se encuentra la información **x[10].c4[2][4].c2**. *Nota:* El tamaño de un char es 1 byte, el tamaño de un int es 2 bytes, el tamaño de un float son 3 bytes, el tamaño de un double es 6 bytes y el tamaño de un puntero es 4 bytes.

```
x[10].c4[2][4].c2 =
```

```
sizeof(V1) = 3 * sizeof(float) = 9
sizeof(R1) = sizeof(V1) + sizeof(double) = 15
sizeof(V2) = 10 * sizeof(R1) = 150
sizeof(M1) = 4 * 10 * sizeof(R1) = 600
sizeof(R2) = sizeof(V2) + sizeof(M1) = 750
pos(x) = 1000
pos(x[10]) = 10 * sizeof(R2) + pos(x) = 7500 + 1000 = 8500
pos(x[10].c4) = sizeof(V2) + pos(x[10]) = 150 + 8500 = 8650
pos(x[10].c4[2][4]) = 2 * sizeof(R1[10]) + 4 * sizeof(R1) + pos(x[10].c4)
= 2 * 150 + 4 * 15 + 8650 = 300 + 60 + 8650 = 9010
pos(x[10].c4[2][4].c2) =sizeof(V1) + pos(x[10].c4[2][4]) = 9 + 9010 = 9019
```

```
2.- Dada la siguiente declaración de tipos
y variables:
typedef int * PtInt;
typedef float * PtFloat;
typedef float Mat[10];
typedef Mat Vec[5];
struct Str
 {
      PtInt v0; // int *v0;
      PtFloat v1; // float *v1;
     Vec v2;
};
typedef Str X[5][10];
X x;
                                        Di si son correctas y qué se obtiene en las siguientes
                                        expresiones. O si son incorrectas y por qué.
                                        x[0][9][3][4].v2
                                                          Cor/Inc __x es un array de 2 Dimen ___
                                         *(x[1][1].v0)
                                                          Cor/Inc __int _________________
                                        *x[0][9].v2
                                                          Cor/Inc __Mat _________________
                                        x[0][9].v2[0][1]
                                                          Cor/Inc __float _______________
                                        x[0][9]->v1
                                                          Cor/Inc __x[0][9] no es un puntero ____
                                        x[0][9].v2[3].v1
                                                          Cor/Inc __x[0][9].v2[3] es un vector, NO
                                                                        __ un registro. _______________
                                        x[0][9].(*v0)
                                                          Cor/Inc __Tras el operador "." debe ___
                                                                      __ aparecer simplemente el ____
                                                                      __ nombre del campo _________
```
**3.-** Dada la siguiente gramática:

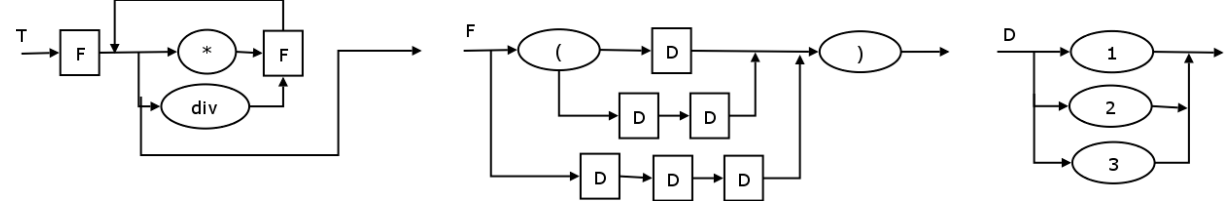

Determina si las siguientes frases son correctas o incorrectas según la anterior gramática:

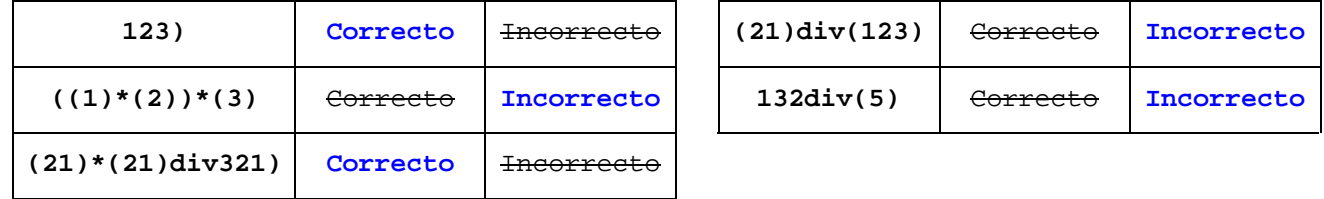

**4.-** Indica qué se muestra por pantalla cuando se ejecute el siguiente programa:

```
int main (void)
                                         {
                                             int a = 3, b = 7;
                                             int c = a – b;
                                             F (a, b, c);
                                             cout << a << b << c;
                                             return 0;
                                         }
                                     Pantalla:
#include <iostream>
using namespace std;
void F (int & b, int & a, int c)
{
    b = a;
    a = b + c;
    c = a + b;
    return;
}
                                          7 3 -4
```
**5.-** Evalúa paso a paso la siguiente expresión:

```
!( !false || 12 <= 9/2.0 * 3) & & 13 % 10 * int (true) >= int (3 * (3/2) ) || 1 + 1 * 1/2 == 1.5
 1( if alse || 12 <= 9/2.0 * 3) & a 13 % 10 * int (true) >= int (3 * 1 ) || 1 + 1 * 1/2 == 1.5
     !( true || 12 <= 9/2.0 * 3) & a 13 % 10 * int (true) >= int (3) || 1 + 1 * 1/2 = 1.5!( true || 12 <= 4.5 * 3) & & 13 % 10 * 1 >= 3 || 1 + 1 * 1/2 == 1.5
               !( true || 12 <= 13.5) && 13 % 10 * 1 >= 3 || 1 + 1 * 1/2 == 1.5
                  !( true || true) && 13 % 10 * 1 >= 3 || 1 + 1 * 1/2 == 1.5
                       false && 13 % 10 * 1 >= 3 || 1 + 1 * 1/2 == 1.5
                           false && 3 * 1 >= 3 || 1 + 1 * 1/2 == 1.5
                             false && 3 >= 3 || 1 + 1 * 1/2 == 1.5
                               false && 3 >= 3 || 1 + 1/2 == 1.5
                                false && 3 >= 3 || 1 + 0 == 1.5
                                  false && 3 >= 3 || 1 == 1.5
                                    false && true || false
                                        false || false
                                             false
```
Apellidos: Nombre:

**6.-** Dado el siguiente código:

```
i = 10;
cin >> n;
j = n;
while (j >= 0 && j <= 10)
{
     if (j % 2 == 1)
     {
          j--;
          i = i + j;}
     else
     {
          j--;
          \vec{i} = \vec{j} - \vec{i};
     }
}
```
Realiza dos versiones, una empleando bucles 'do...while' y otra con bucles 'for', que realicen exactamente la misma tarea para cualquier valor de 'n'.

```
Versión con bucles 'do...while'
i = 10;
cin >> n;
j = n;
if ( (j <= 10) && (j >= 0) )
    do
    {
         if (j % 2 == 1)
         {
             j--;
             i = i + j;
         }
        else
         {
             j--;
             i = j – i;
         }
    }
    while (j >= 0 && j <= 10);
                                                   Versión con bucles 'for'
                                          i = 10;
                                          cin >> n;
                                          j = n;
                                          if ( j <= 10 )
                                               for (j = n; j >= 0; j--)
                                               {
                                                   if ( j % 2 == 1 )
                                                       i = i + (j - 1);else
                                                       i = (j - 1) – i;
                                               }
```
## **7.-** Dado el siguiente código:

```
1 int *p, *q, *r, *s;
2 int x;
3 x = 7;
4 p = &x;
5 x = 2;<br>6 q = p;
6 q = p;<br>7 r = nev\begin{array}{ll} 7 & \text{r} = \text{new int}; \\ 8 & \text{s} = \text{r}; \end{array}8 s = r;
9 *s = x + *q;
10 r = q;11 *q = *p + 3;
12 cout << *p << *q << *r << *s << x << endl;
```
Determina si es o no correcto.

Si es correcto, di lo que muestra por pantalla. Si es incorrecto di qué línea o líneas son incorrectas y explica brevemente el error

**El código es correcto y lo que se muestra por pantalla es:**

**5 5 5 4 5**

**{**

 $(4)$  **c** = 1;

**{**

**int c;**

**int A (int b, int a)**

**if (a > 1)**

**(5) c = A (b, a – 1);**

**(6) c = b / c + a; else**

**if (a % 2 == 1)**

**8.-** Realiza la traza del siguiente programa,:

**#include <iostream> using namespace std;**

**int A (int, int); int main (void) {**  $(1)$  **int**  $a = 4;$ **(2) int b = 4;**

**(3) b = A (a, b); cout << a << b;**

 $relur$ 

**}**

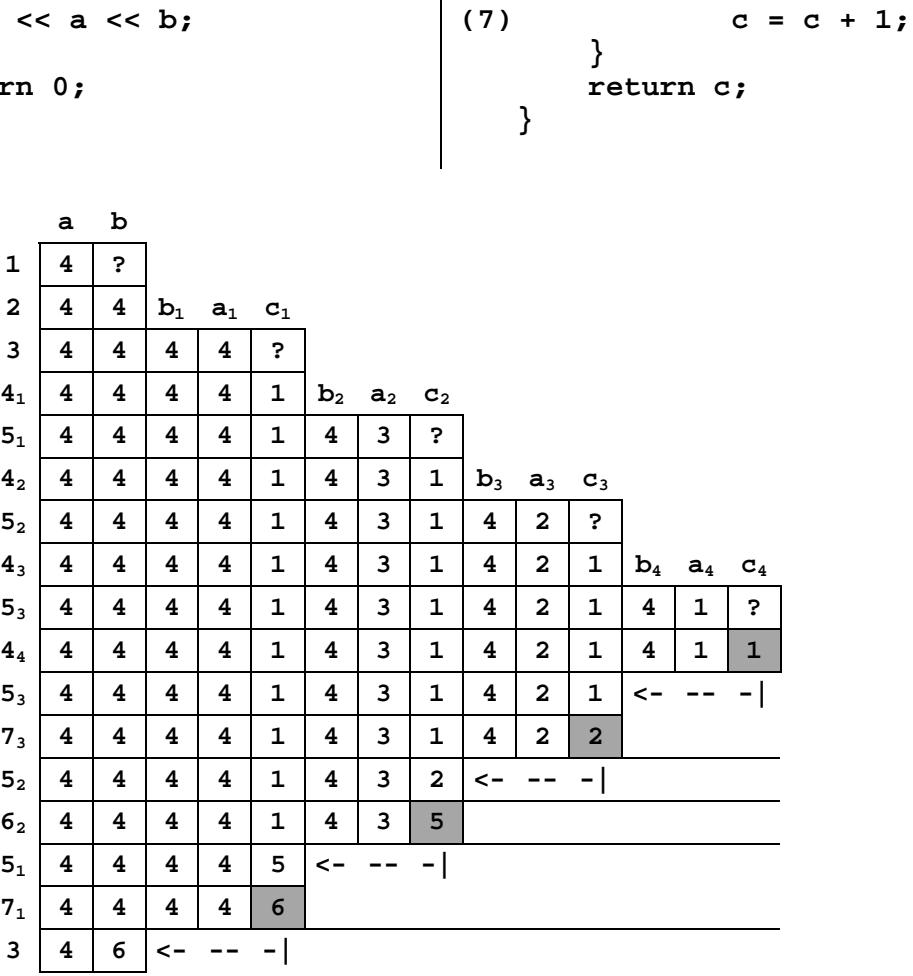